### **University of Dayton [eCommons](https://ecommons.udayton.edu?utm_source=ecommons.udayton.edu%2Froesch_staff_presentations%2F7&utm_medium=PDF&utm_campaign=PDFCoverPages)**

[Roesch Library Staff Presentations](https://ecommons.udayton.edu/roesch_staff_presentations?utm_source=ecommons.udayton.edu%2Froesch_staff_presentations%2F7&utm_medium=PDF&utm_campaign=PDFCoverPages) **[Roesch Library](https://ecommons.udayton.edu/roesch?utm_source=ecommons.udayton.edu%2Froesch_staff_presentations%2F7&utm_medium=PDF&utm_campaign=PDFCoverPages)** Roesch Library

10-7-2016

### Github: An Introduction

Craig A. Boman *University of Dayton*, cboman1@udayton.edu

Follow this and additional works at: [https://ecommons.udayton.edu/roesch\\_staff\\_presentations](https://ecommons.udayton.edu/roesch_staff_presentations?utm_source=ecommons.udayton.edu%2Froesch_staff_presentations%2F7&utm_medium=PDF&utm_campaign=PDFCoverPages) Part of the [Databases and Information Systems Commons,](http://network.bepress.com/hgg/discipline/145?utm_source=ecommons.udayton.edu%2Froesch_staff_presentations%2F7&utm_medium=PDF&utm_campaign=PDFCoverPages) and the [Library and Information](http://network.bepress.com/hgg/discipline/1018?utm_source=ecommons.udayton.edu%2Froesch_staff_presentations%2F7&utm_medium=PDF&utm_campaign=PDFCoverPages) [Science Commons](http://network.bepress.com/hgg/discipline/1018?utm_source=ecommons.udayton.edu%2Froesch_staff_presentations%2F7&utm_medium=PDF&utm_campaign=PDFCoverPages)

#### eCommons Citation

Boman, Craig A., "Github: An Introduction" (2016). *Roesch Library Staff Presentations*. 7. [https://ecommons.udayton.edu/roesch\\_staff\\_presentations/7](https://ecommons.udayton.edu/roesch_staff_presentations/7?utm_source=ecommons.udayton.edu%2Froesch_staff_presentations%2F7&utm_medium=PDF&utm_campaign=PDFCoverPages)

This Conference Presentation is brought to you for free and open access by the Roesch Library at eCommons. It has been accepted for inclusion in Roesch Library Staff Presentations by an authorized administrator of eCommons. For more information, please contact [frice1@udayton.edu,](mailto:frice1@udayton.edu,%20mschlangen1@udayton.edu) [mschlangen1@udayton.edu.](mailto:frice1@udayton.edu,%20mschlangen1@udayton.edu)

# **Github**

An introduction By Craig Boman

University of Dayton Ohio-IUG 2016

# **What?**

# **Inspire/Why?**

**How?**

**When?**

## Git?

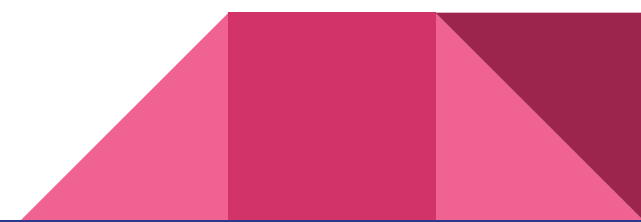

## Github?

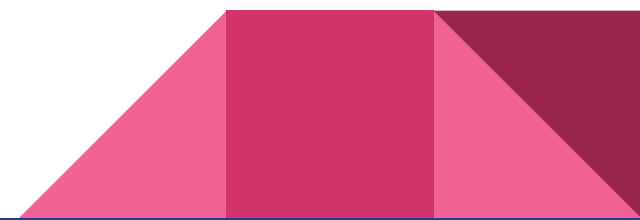

# **Why?**

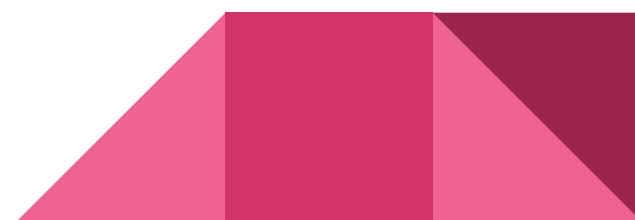

# **Config**

# **Backups**

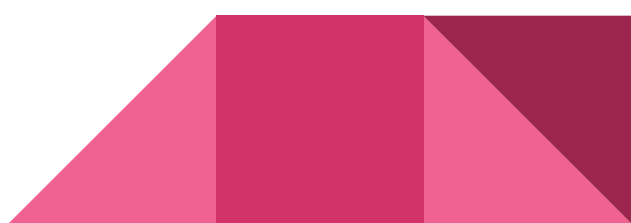

# **Keeping track Of changes**

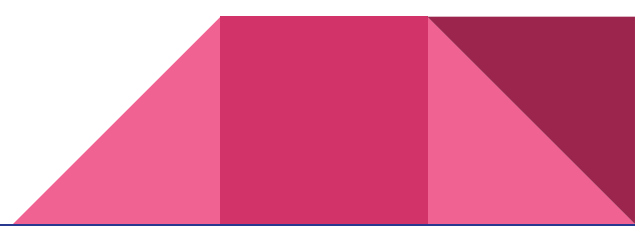

# **Sharing**

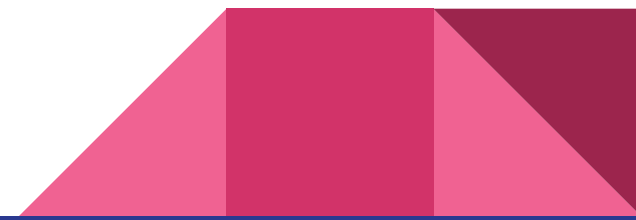

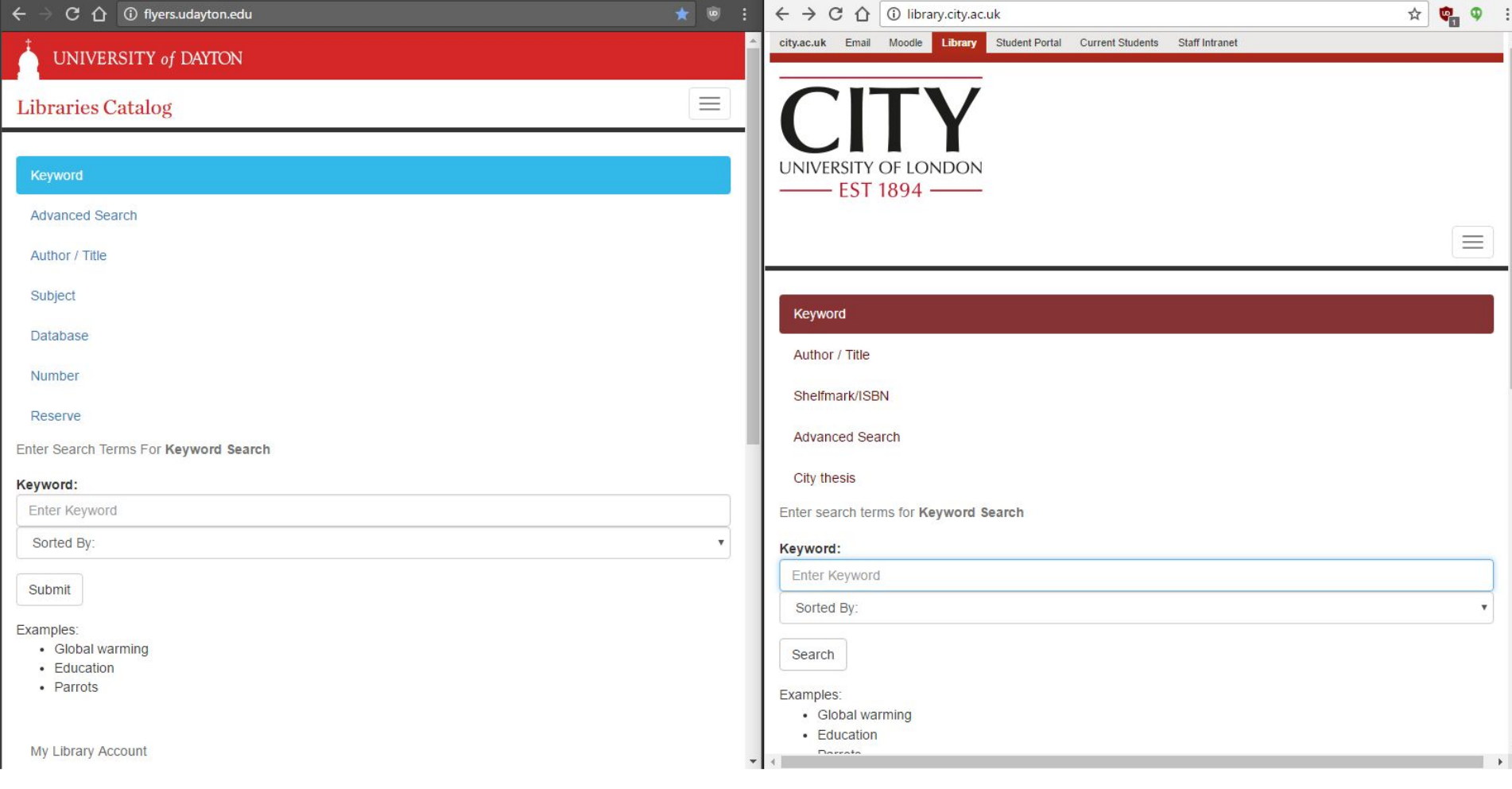

### **Collaboration**

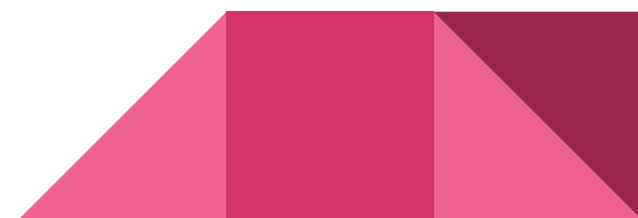

## **Patron Types**

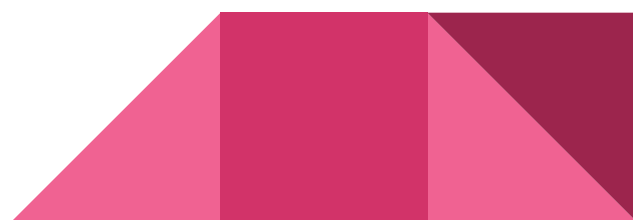

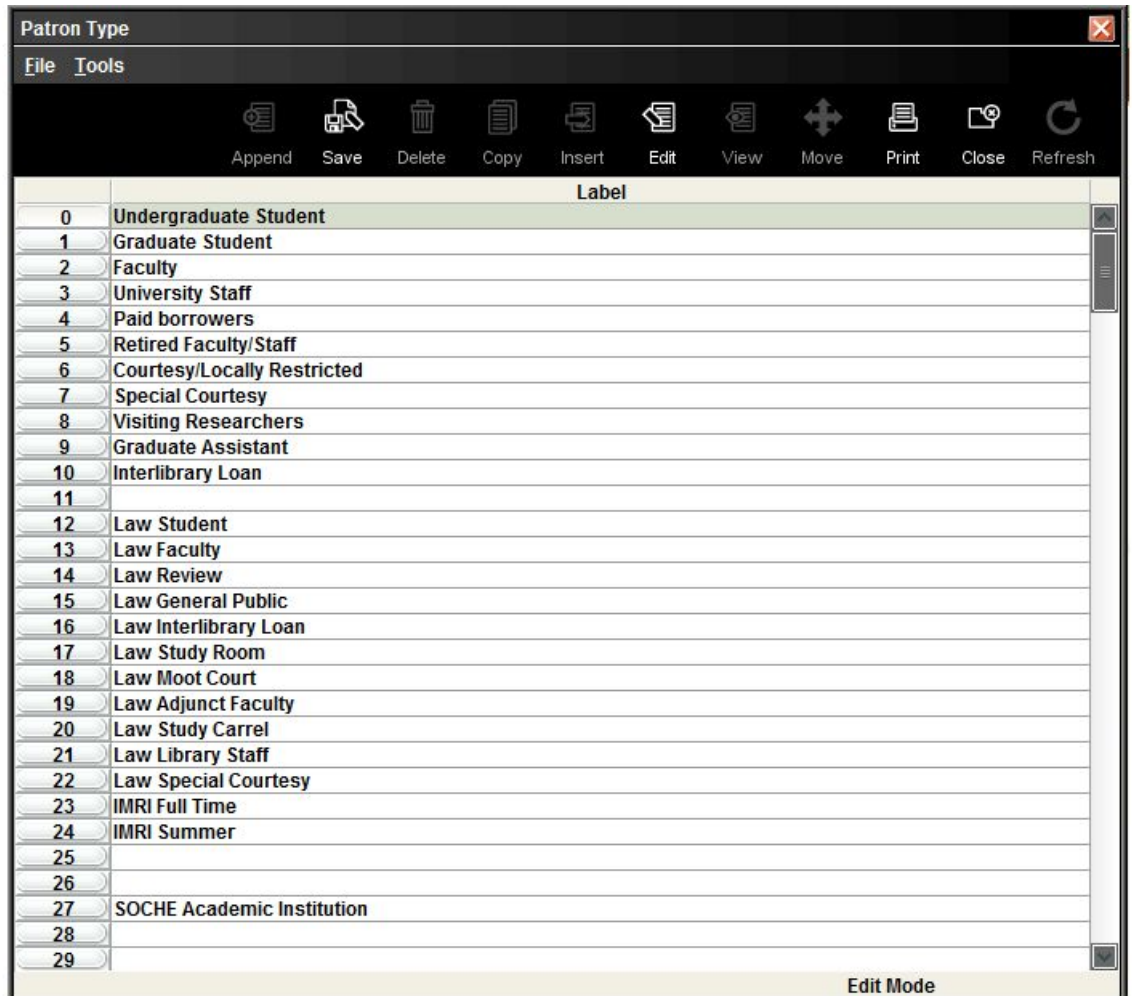

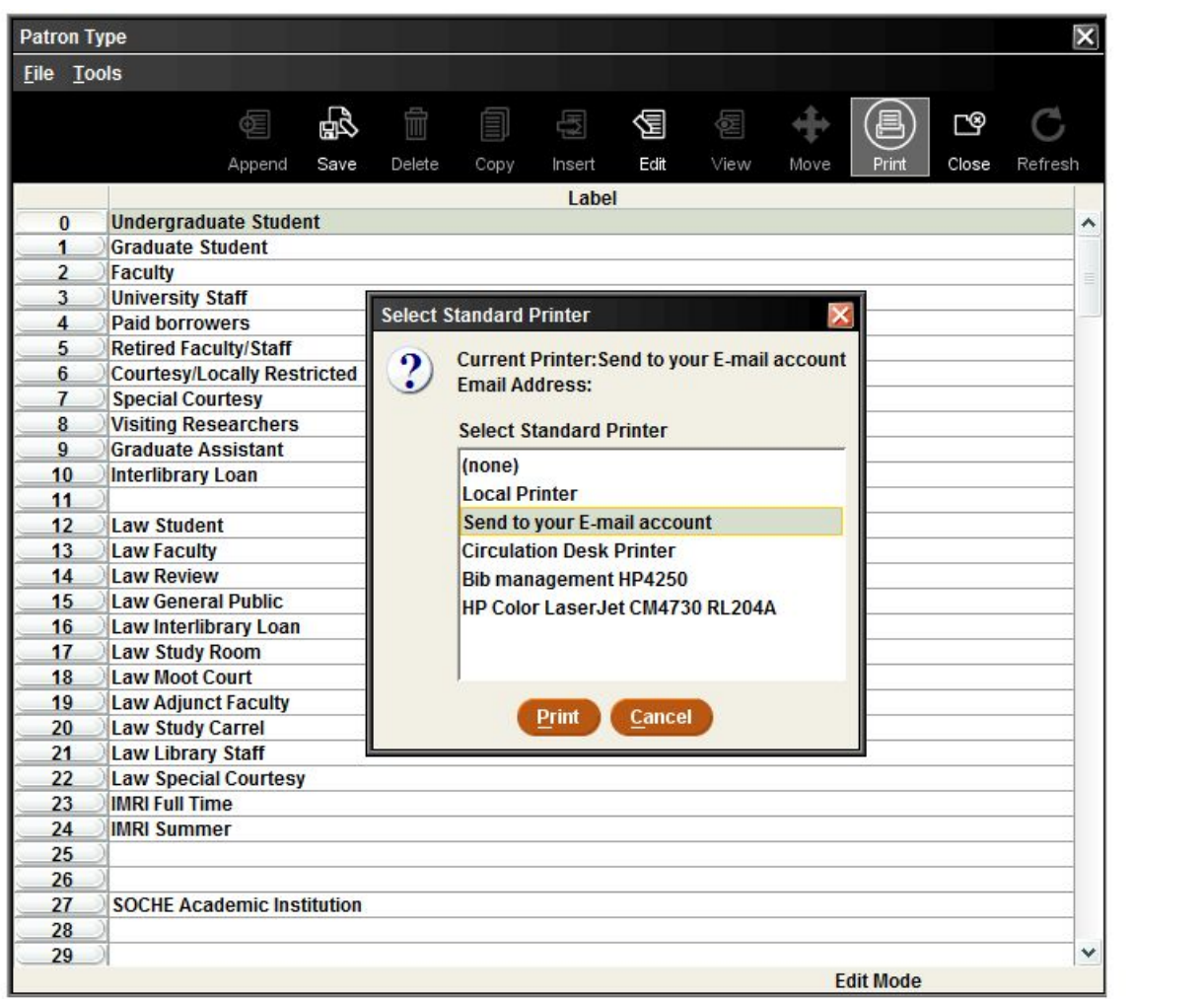

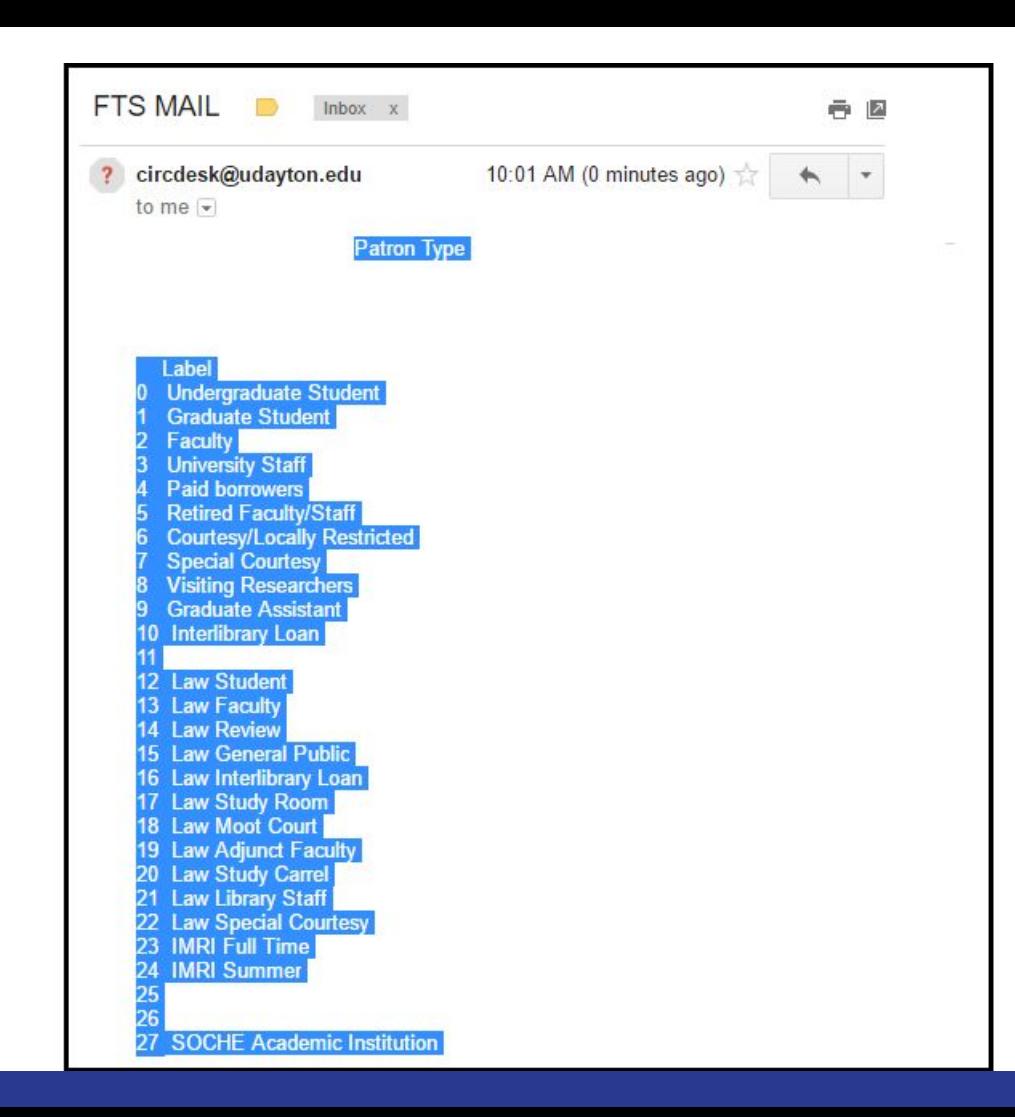

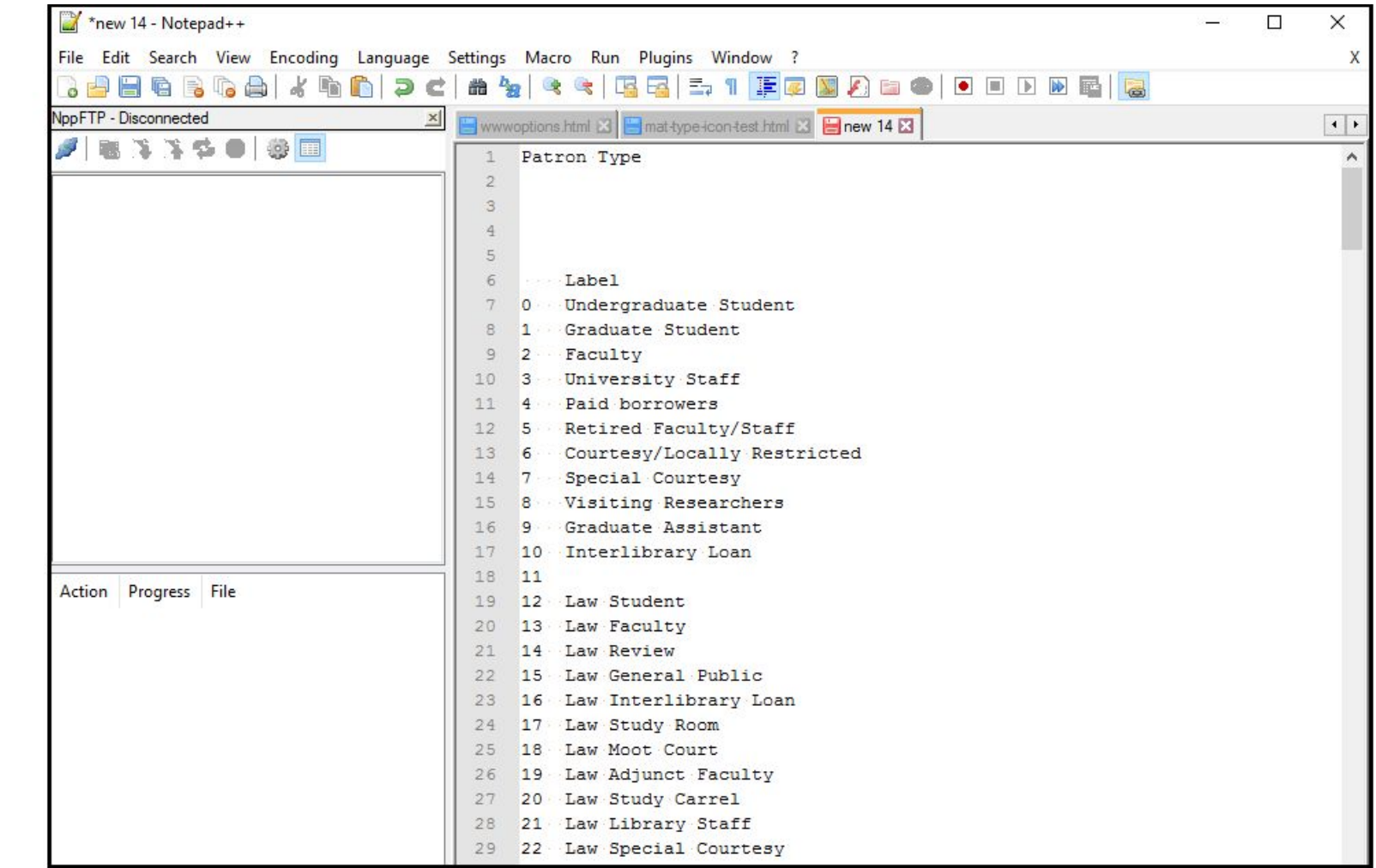

# **Creating a Github Repo[sitory]**

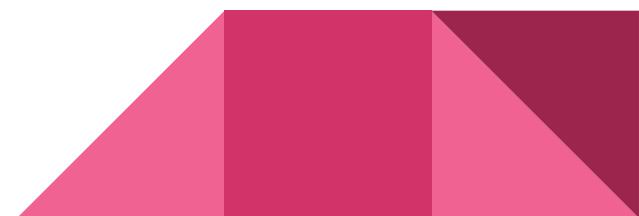

 $\bigcap$  Search GitHub

#### Pull requests Issues Gist

 $+ -$ 

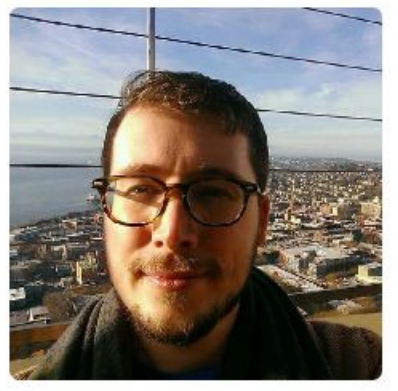

### **Craig Boman** craigboman

#### Add a bio

Edit profile

**AL** University of Dayton Libraries http://craigboman.github.io 13, 2016 3 Joined on Mar 13, 2016

#### Organizations

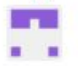

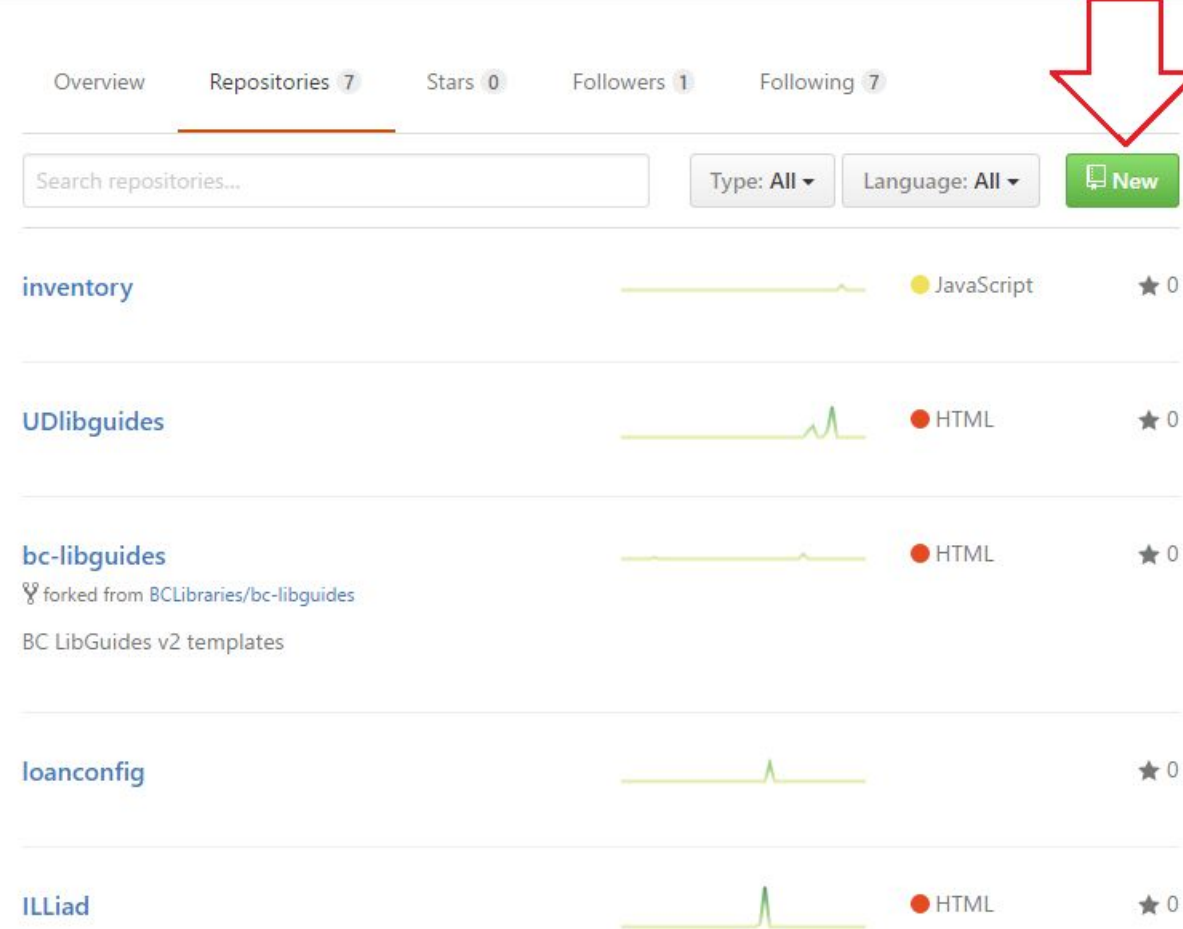

### Create a new repository

A repository contains all the files for your project, including the revision history.

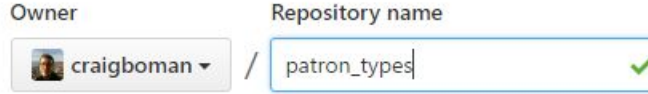

Great repository names are short and memorable. Need inspiration? How about vigilant-robot.

#### Description (optional)

Public Anyone can see this repository. You choose who can commit.

#### Private

You choose who can see and commit to this repository.

#### Initialize this repository with a README

This will let you immediately clone the repository to your computer. Skip this step if you're importing an existing repository.

G)

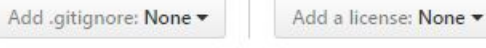

#### **Create repository**

# Repo, now what?

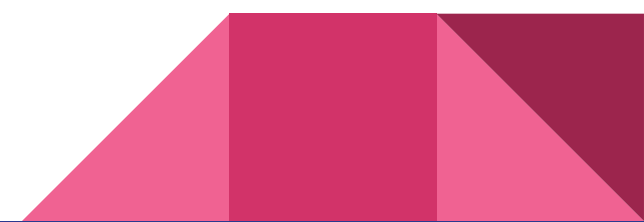

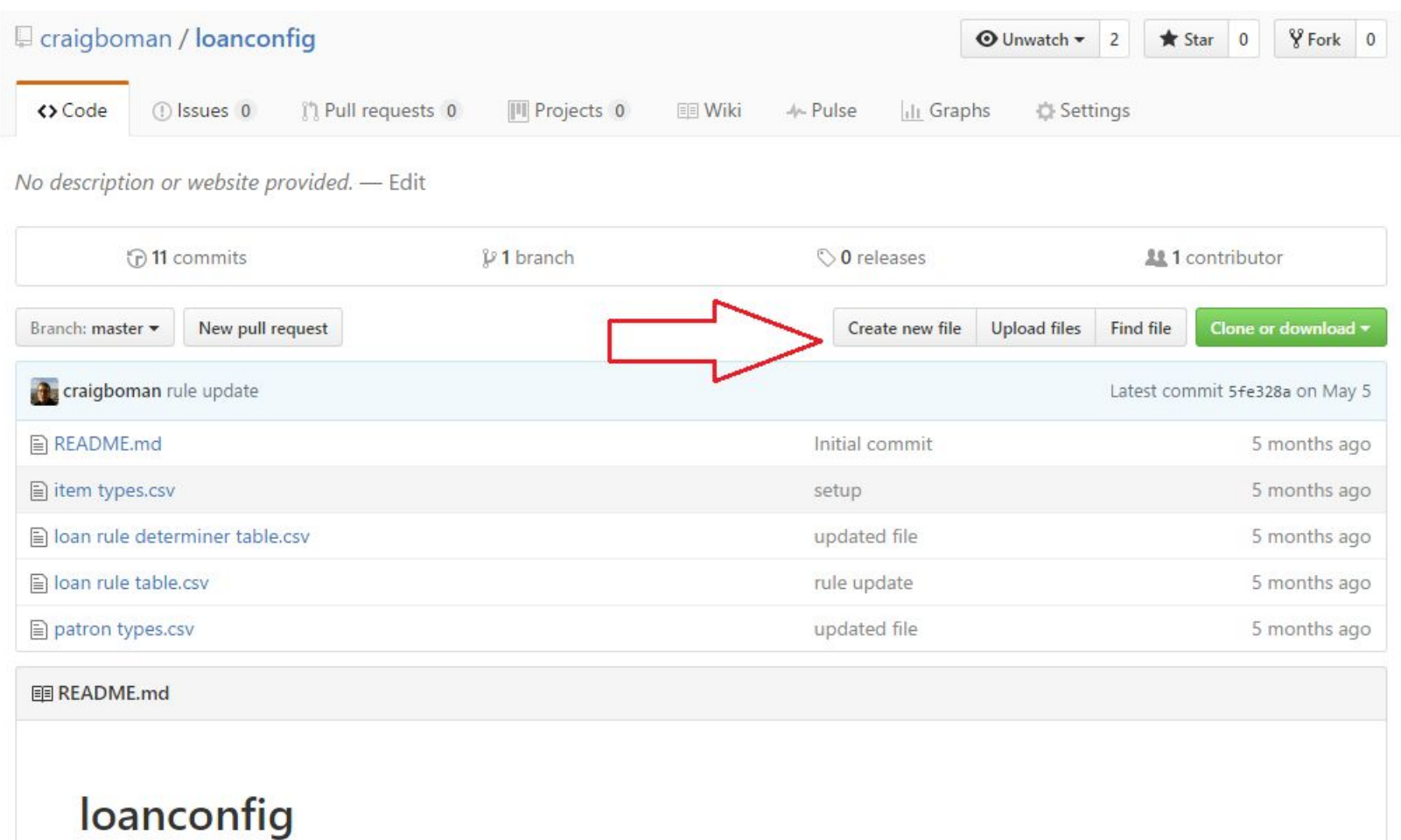

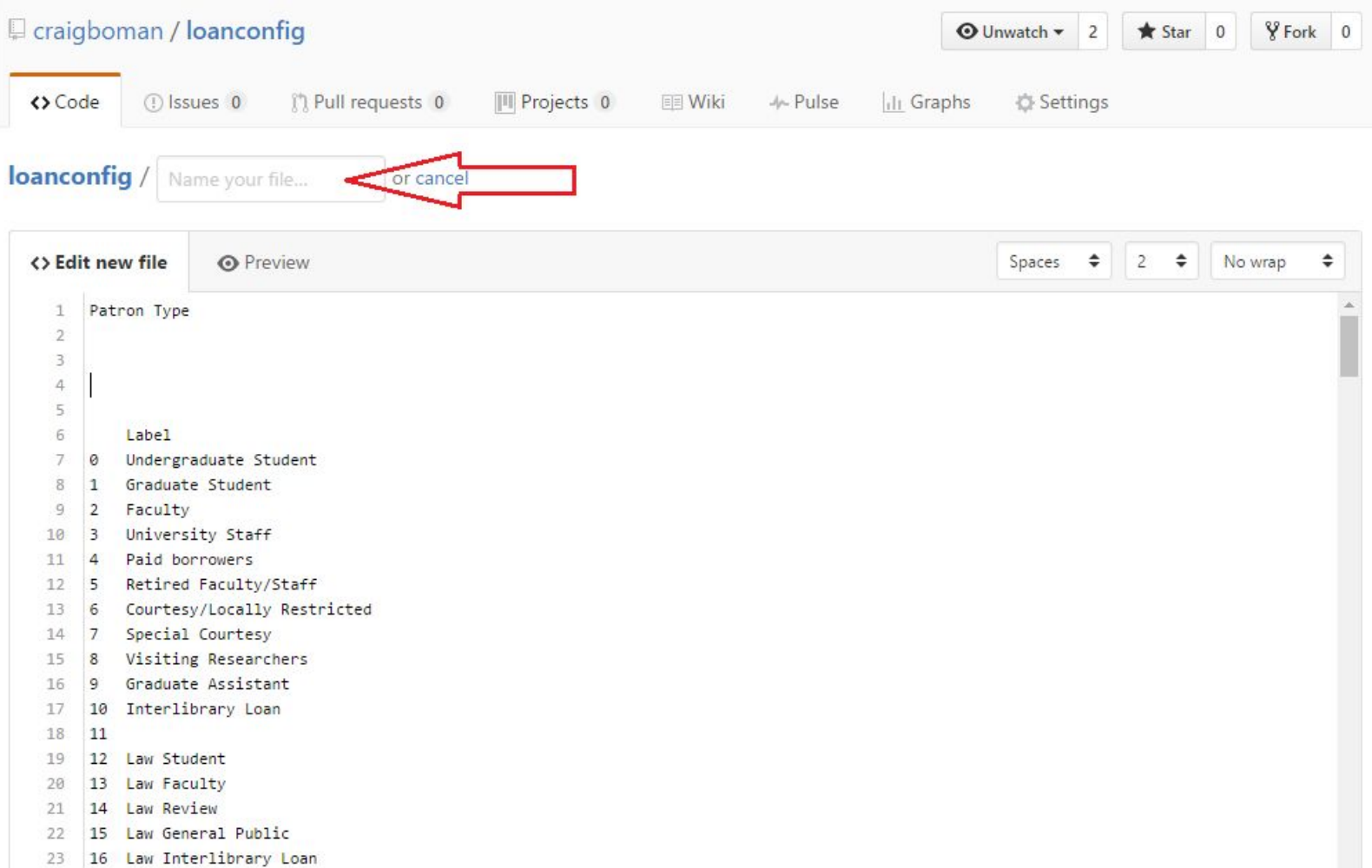

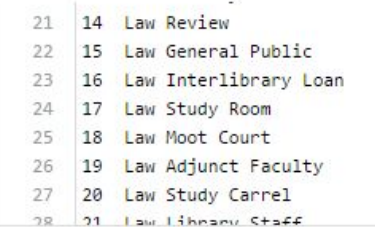

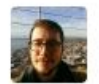

### Commit new file

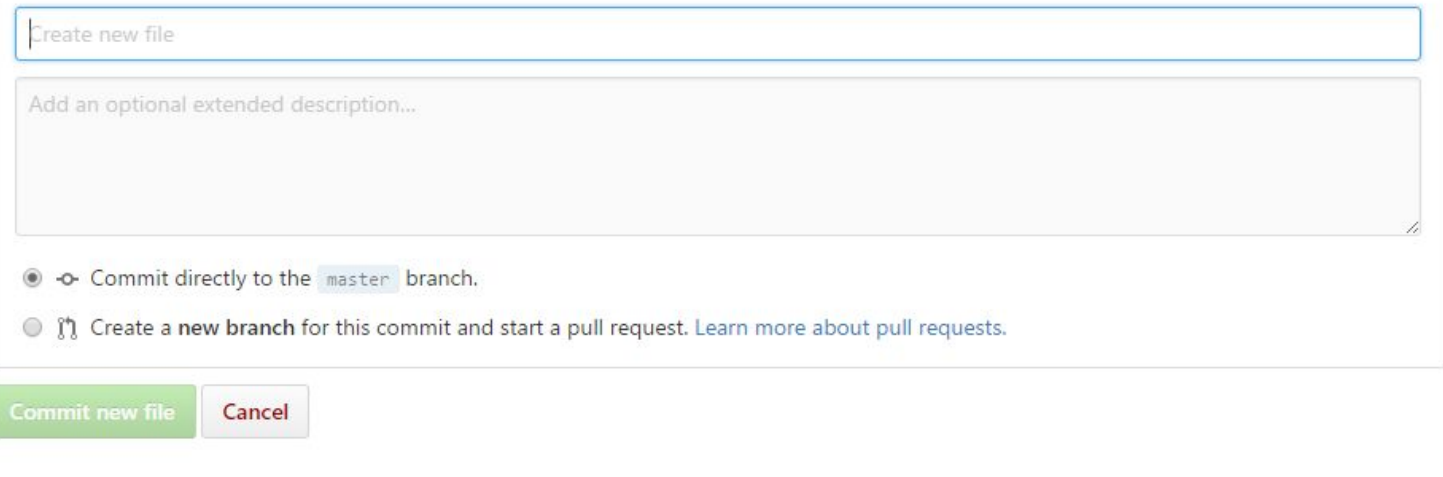

 $\boldsymbol{\mathrm{w}}$ 

### **To be continued...**

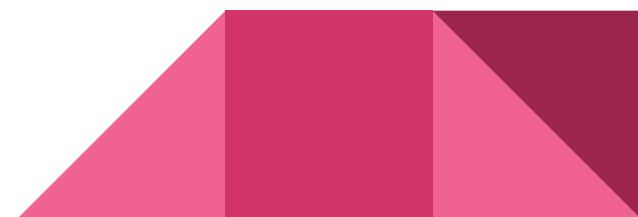

# **Others things to Git?**

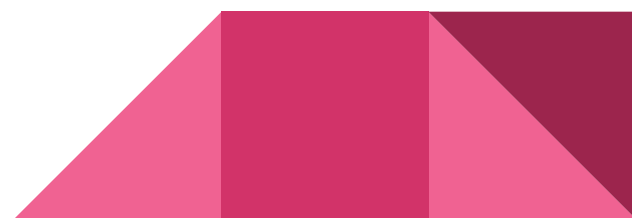

### **Loan Rules**

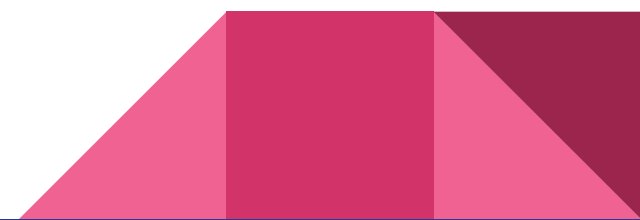

## **Live Web Server Screens**

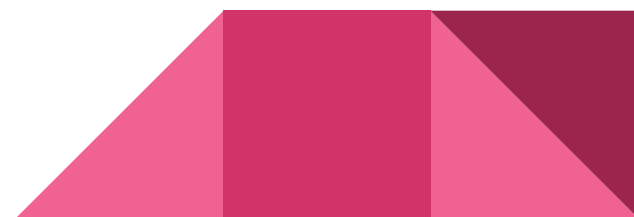

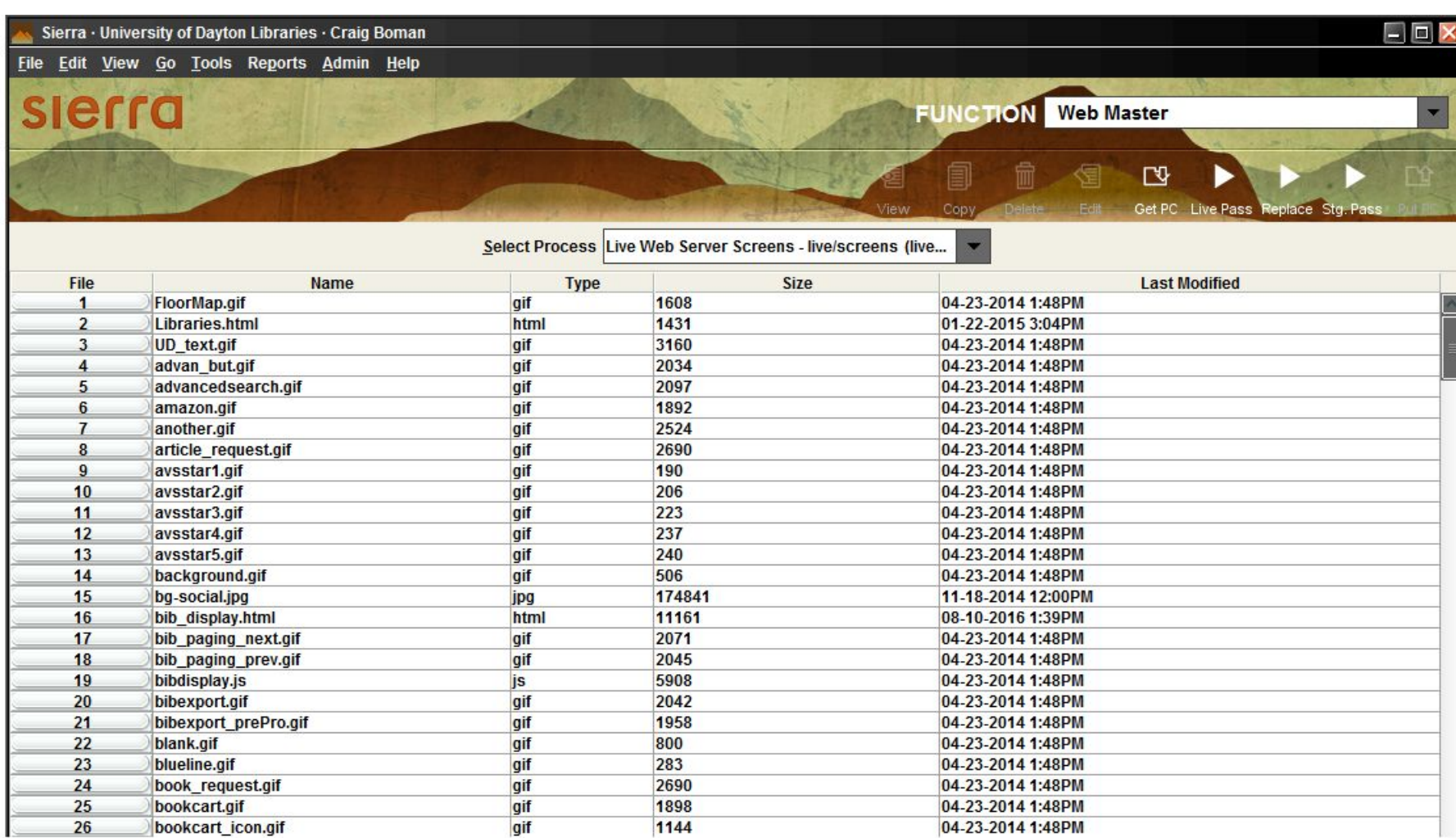

# **Loading all of your files in Github**

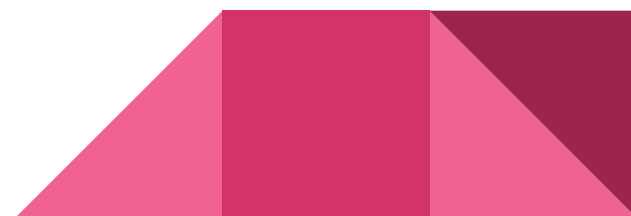

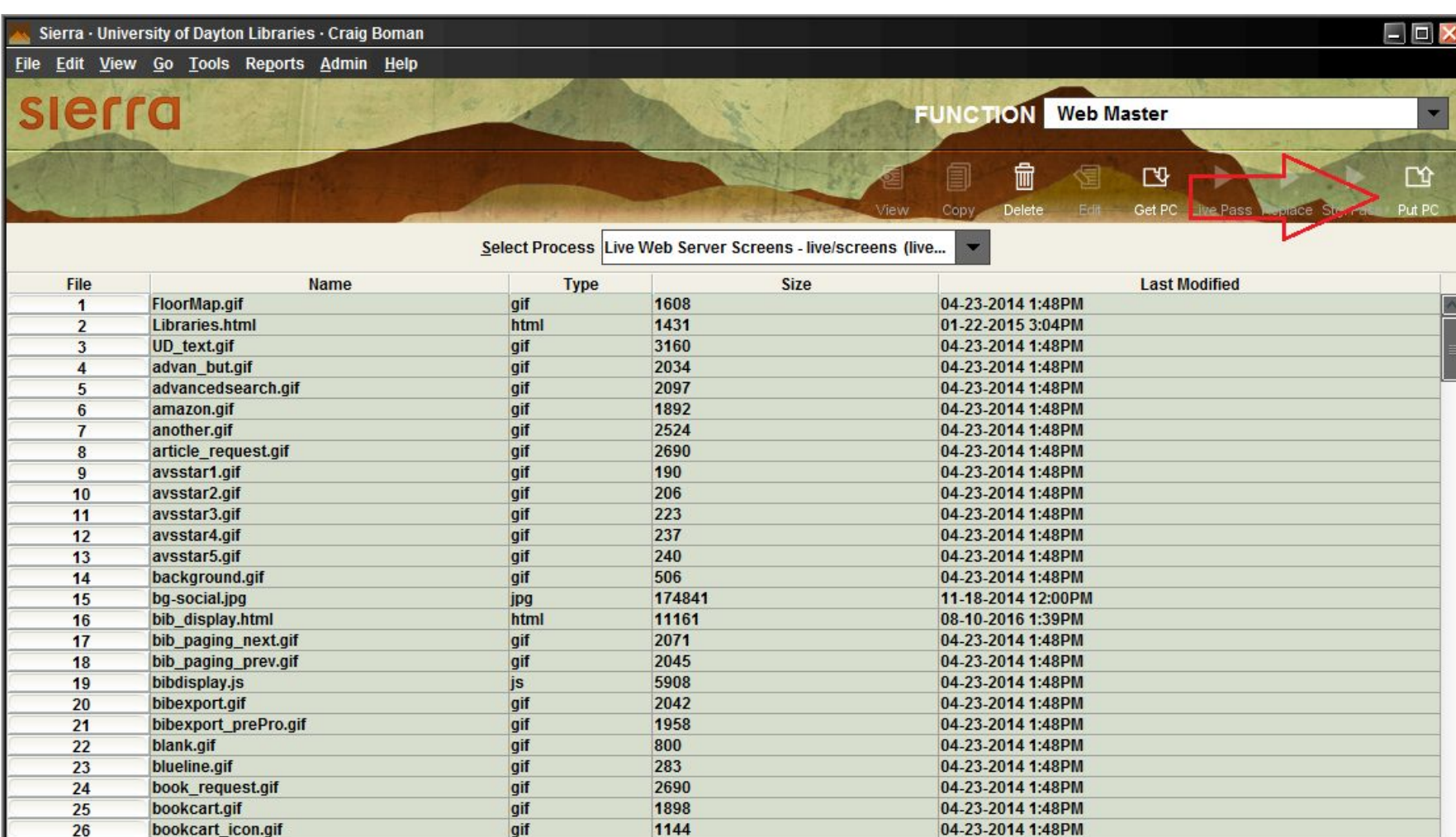

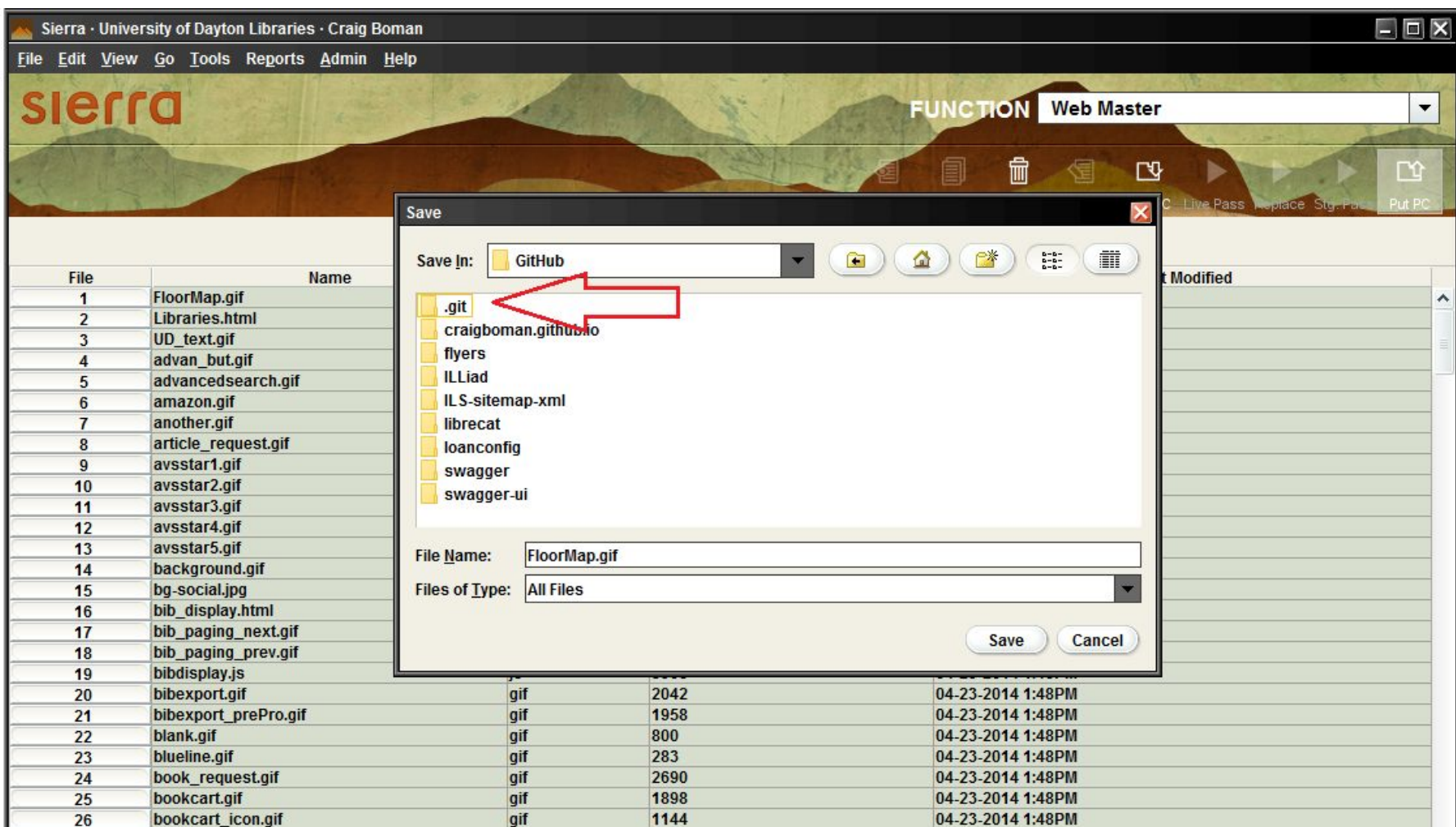

### **Back to Github**

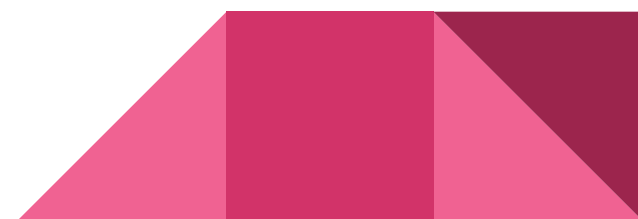

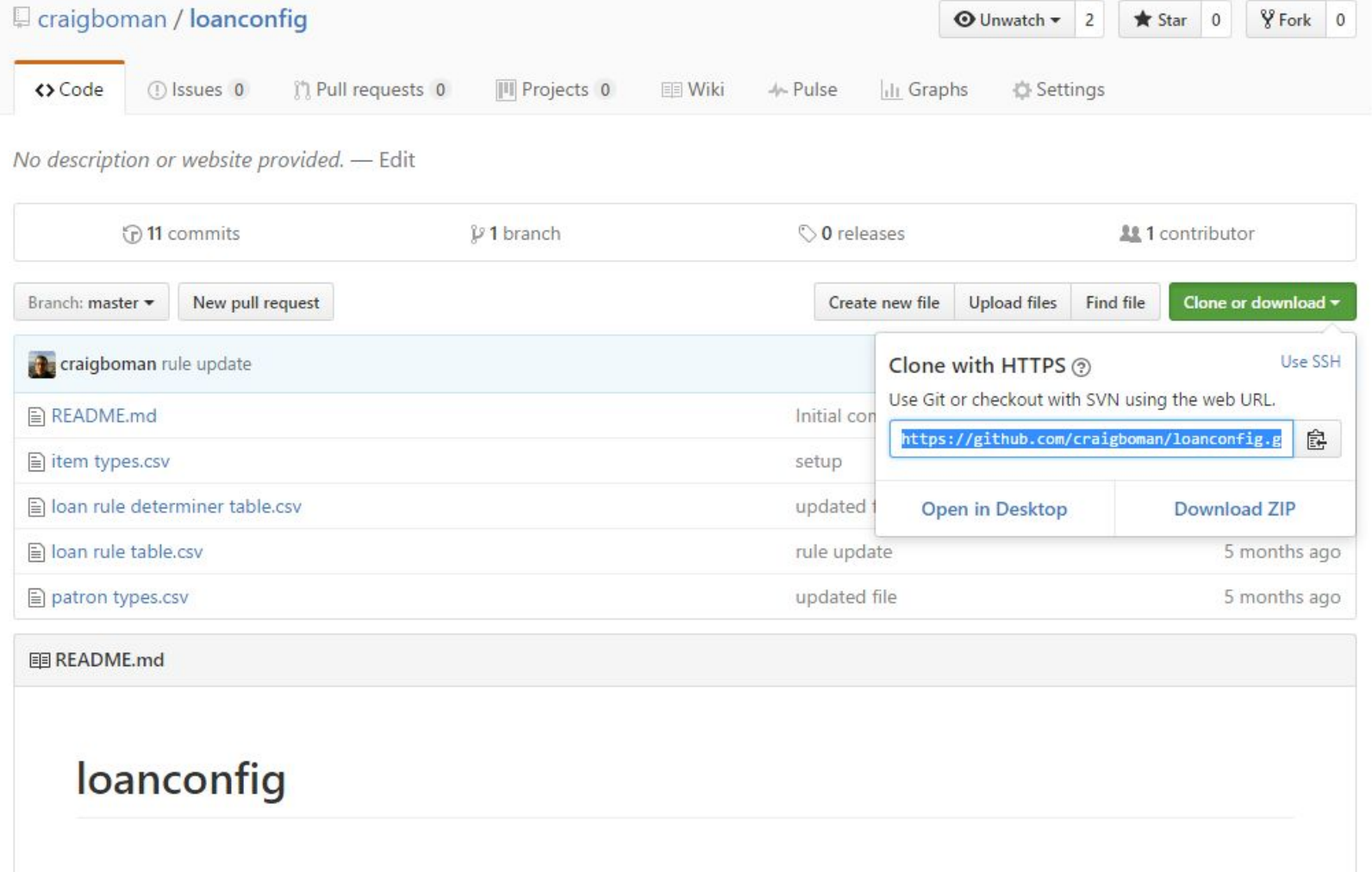

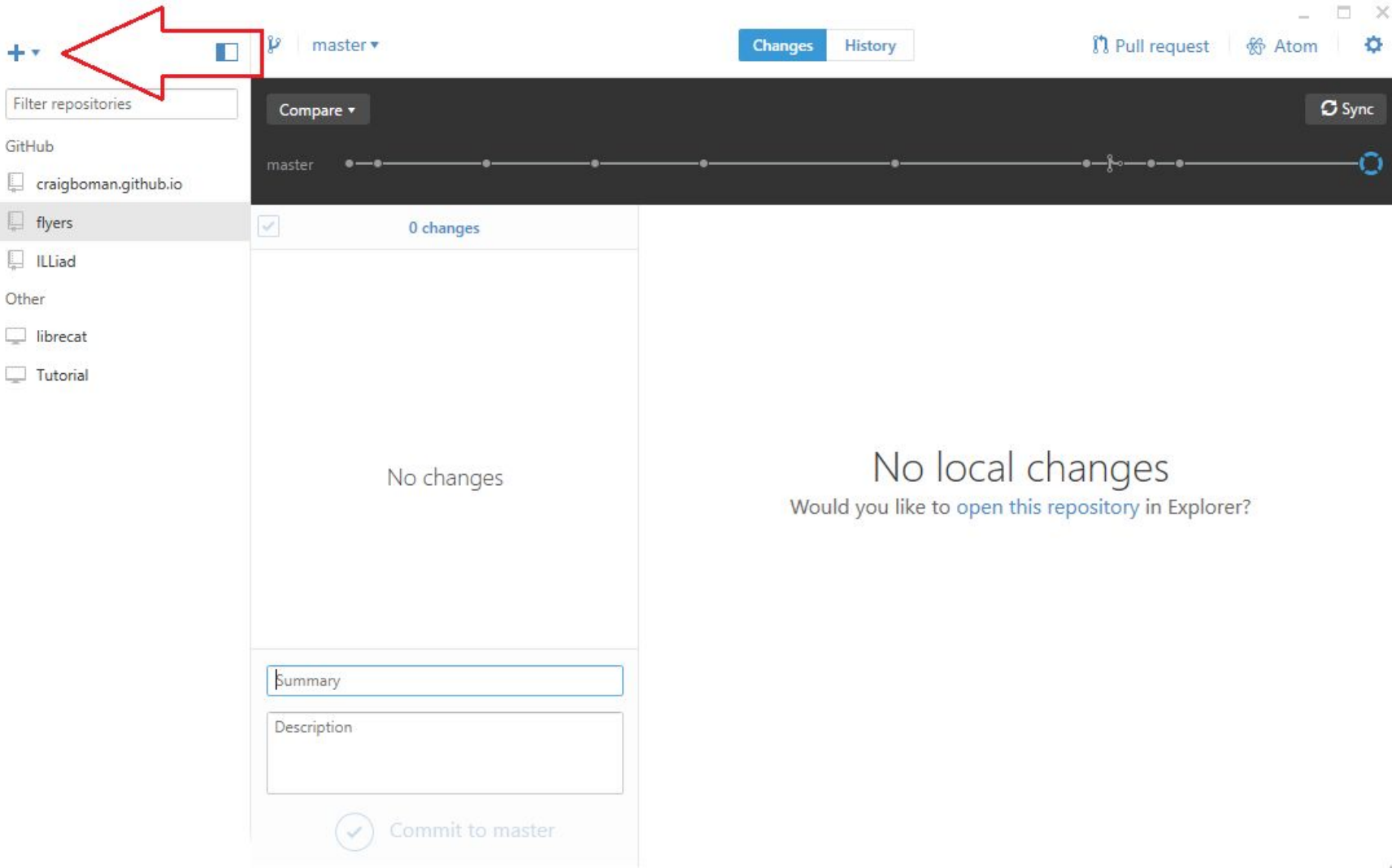

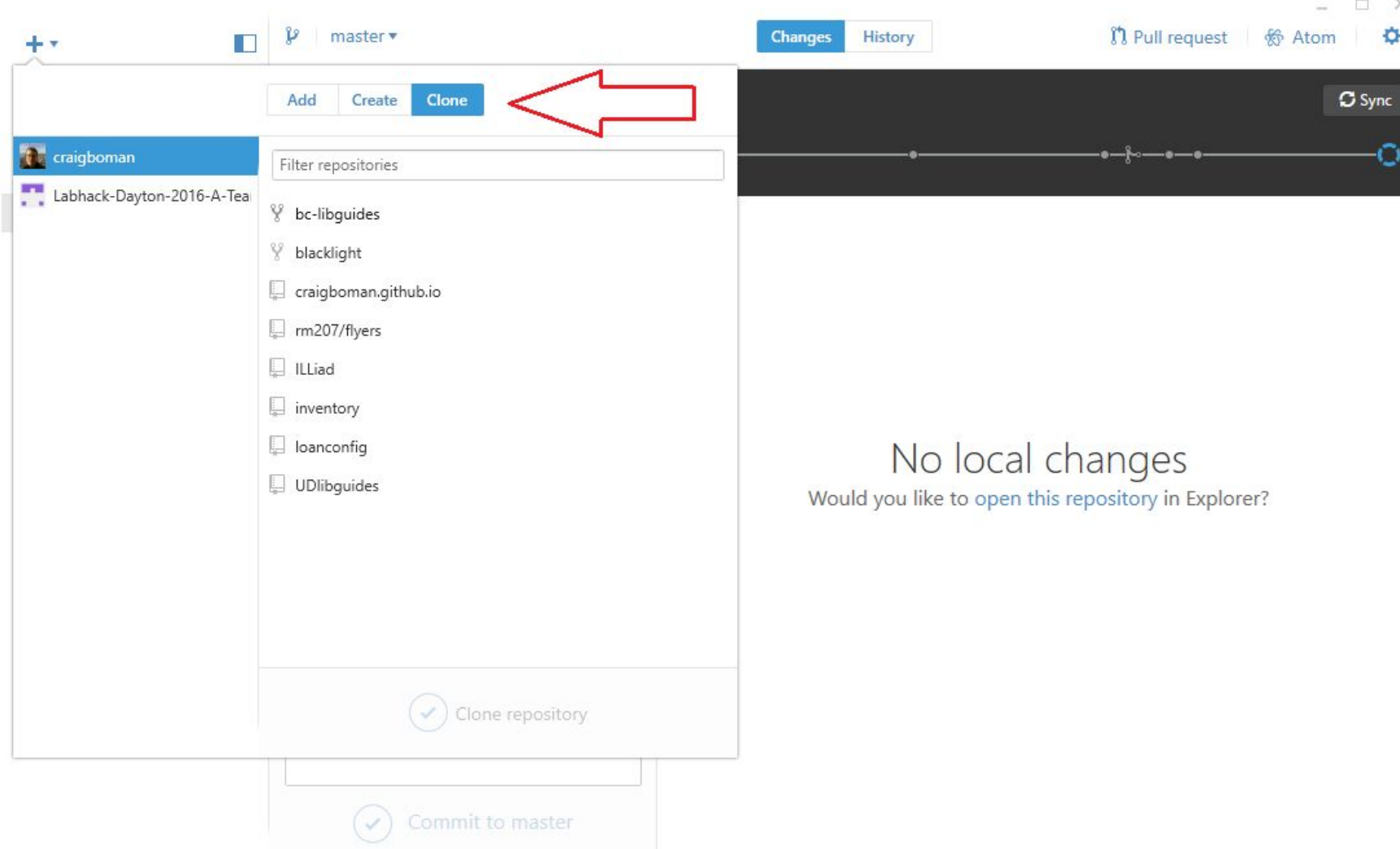

# **Making Changes**

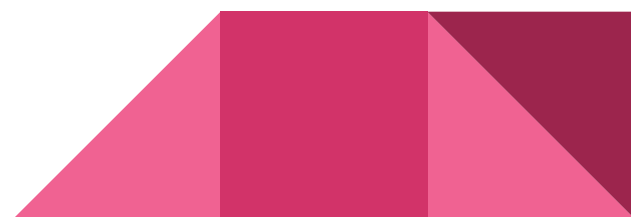

#### briefcit.html - C:\Users\Marvin\Documents\GitHub\flyers - Atom

File Edit View Selection Find Packages Help

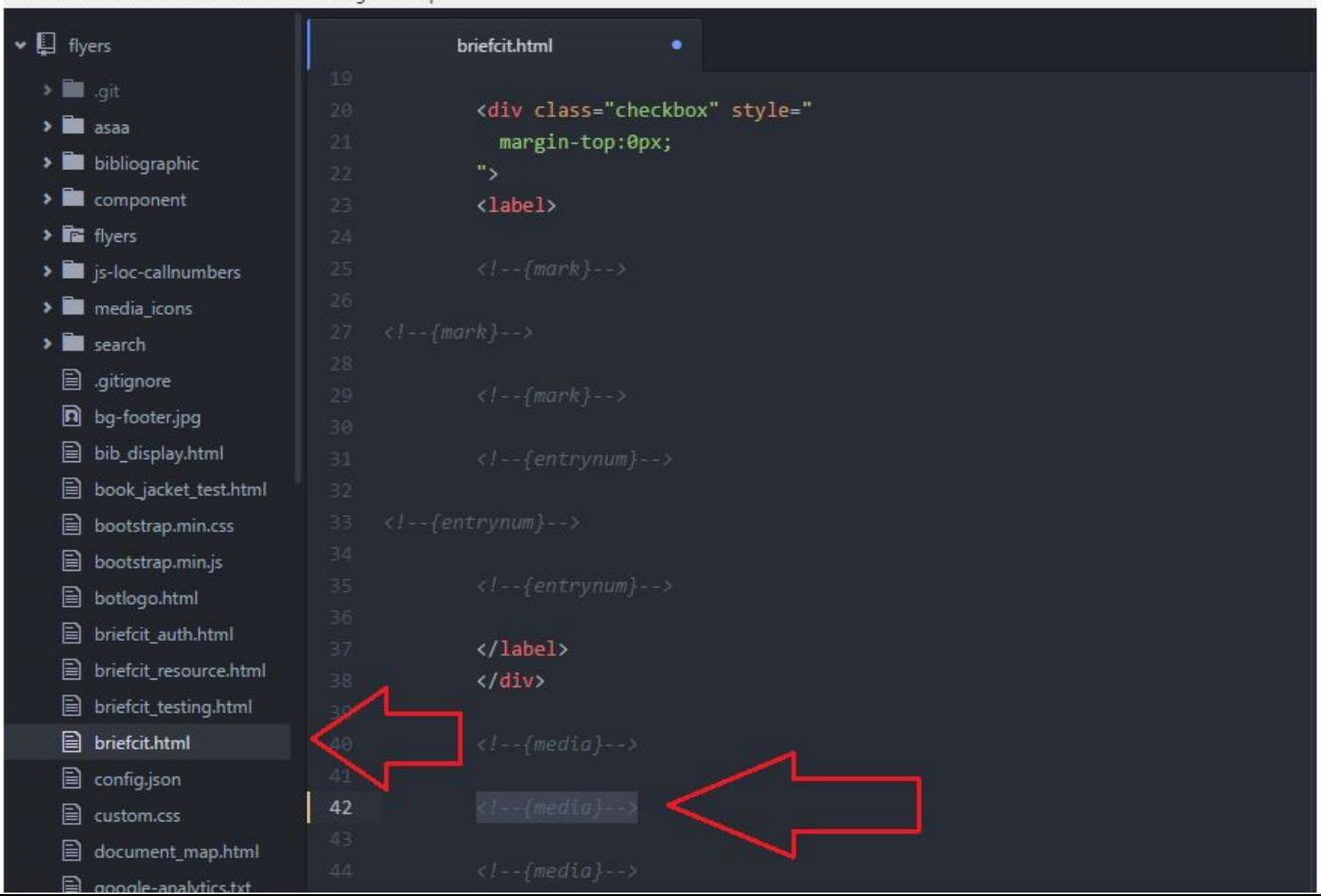

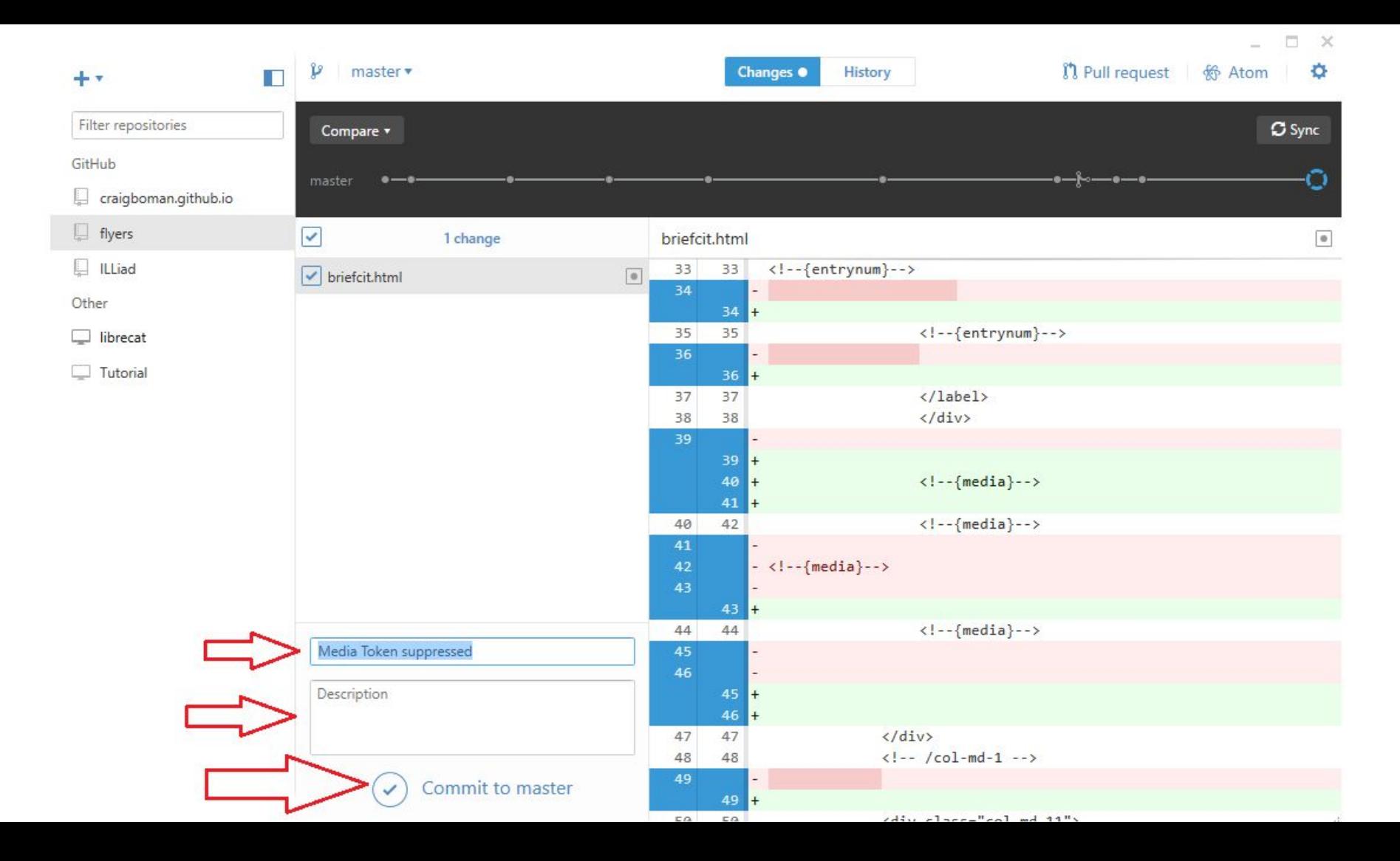

# **We've committed,**

# **but we're not done yet**

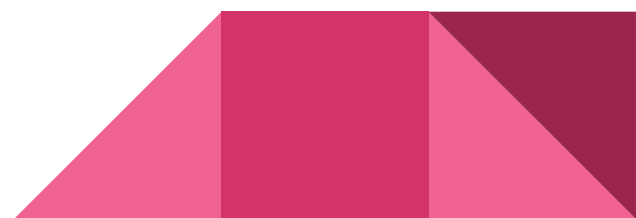

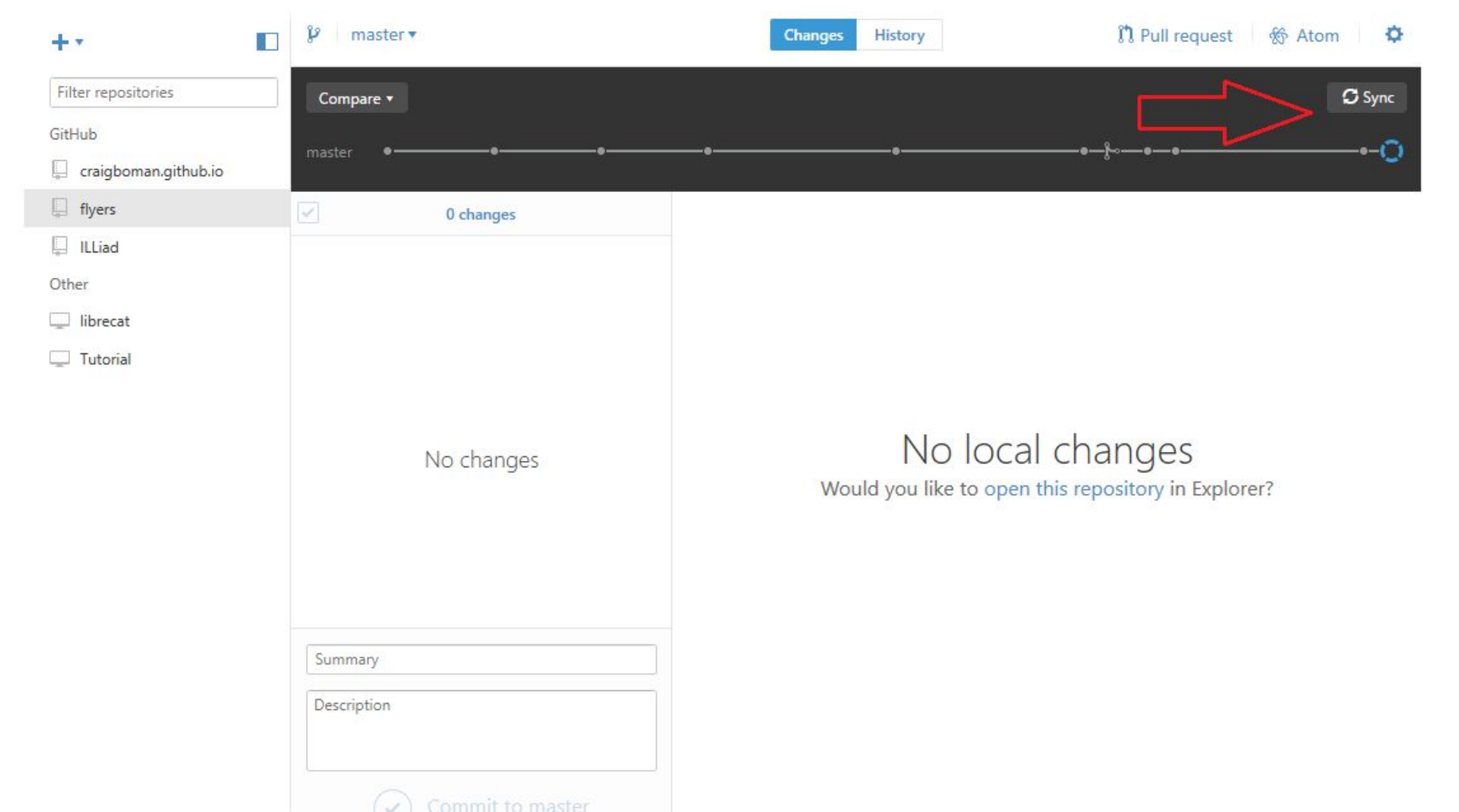

# **Other**

## **Github Resources**

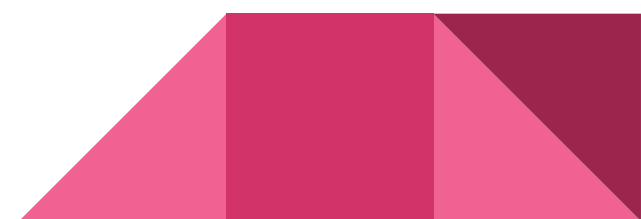

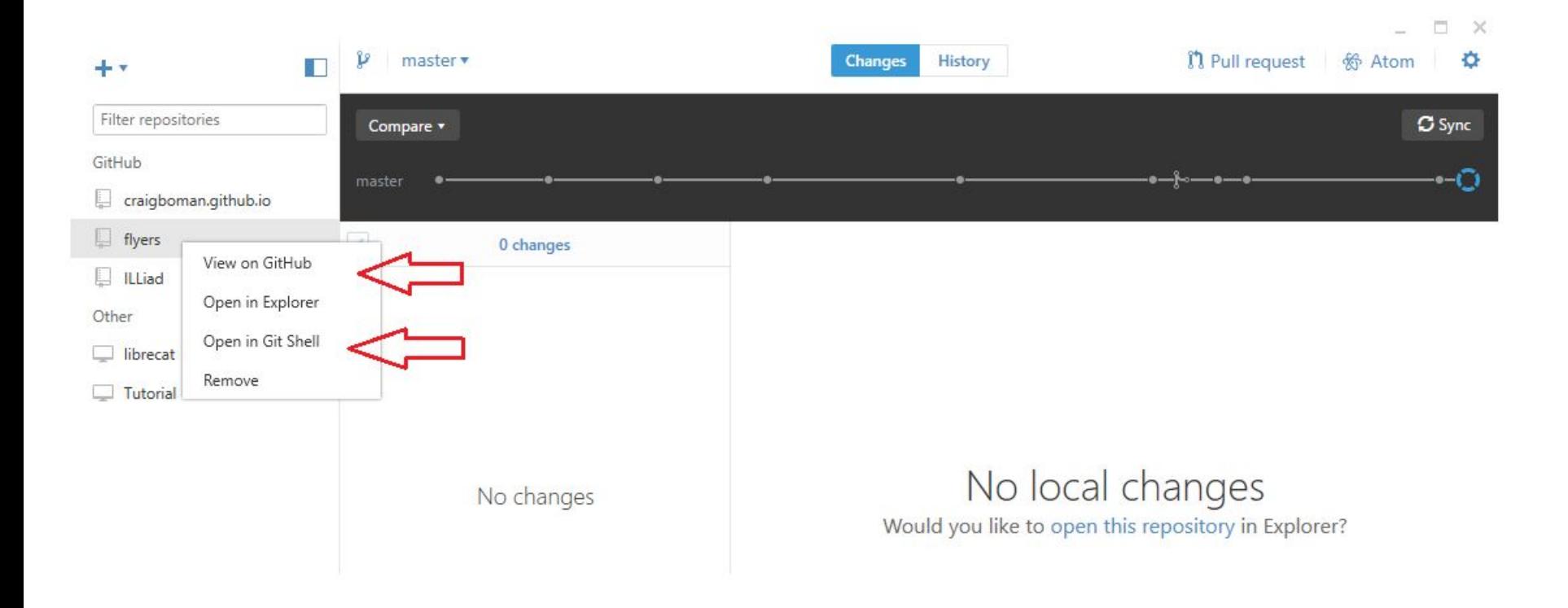

#### GitKraken

File Edit View Help

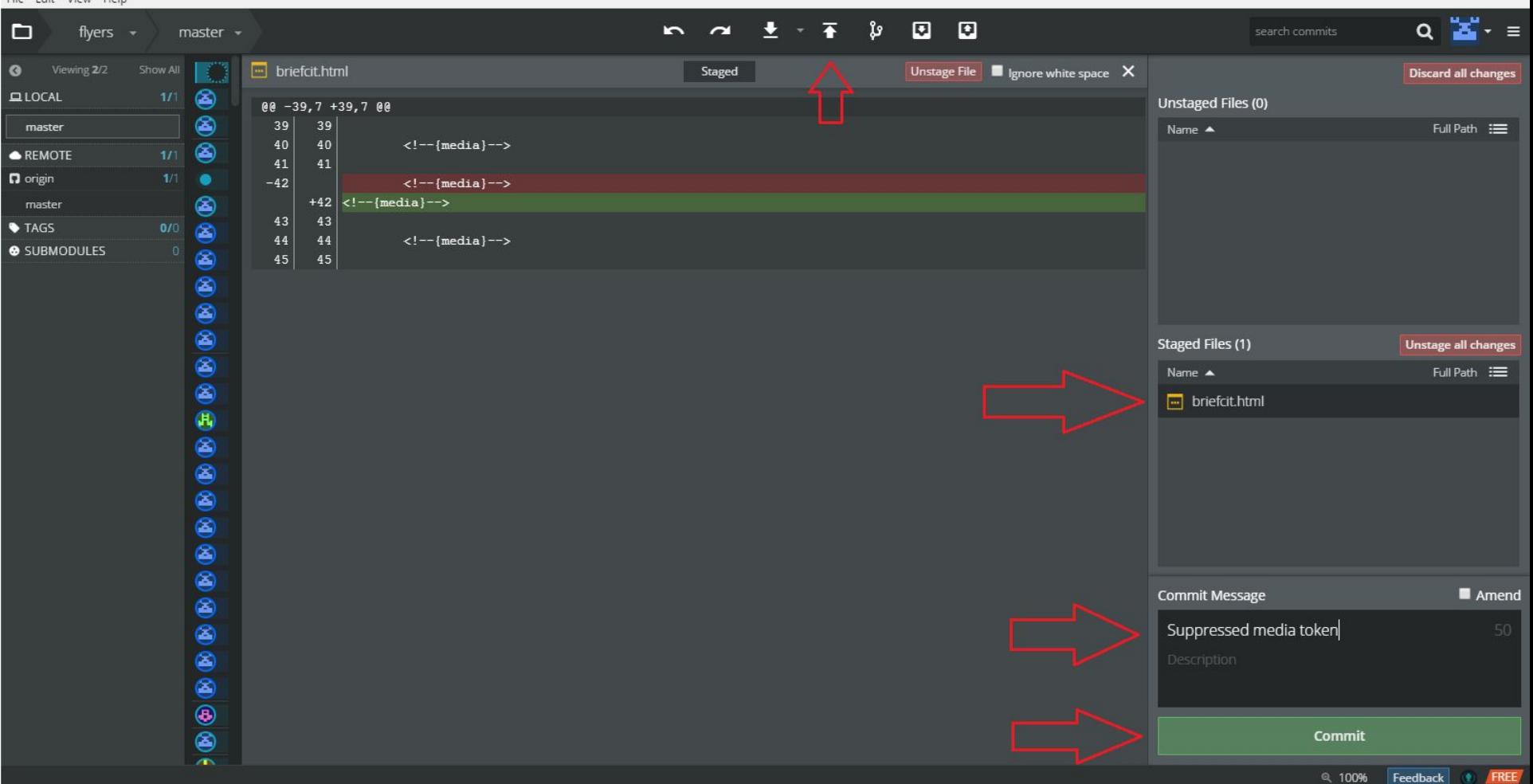

# **https://services.github.com/kit/downloa ds/github-git-cheat-sheet.pdf**

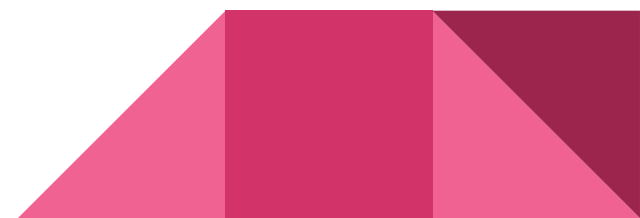

# **Others things to Git?**

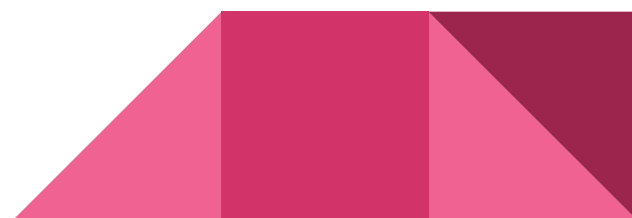

# **Thanks!**

### **cboman1@udayton.edu**

**@craigboman**

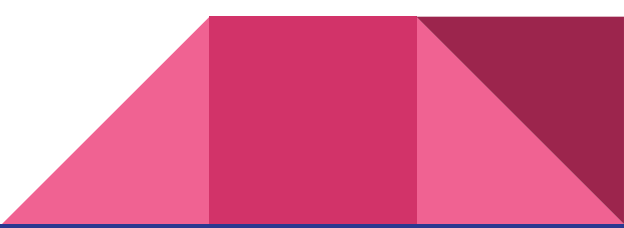